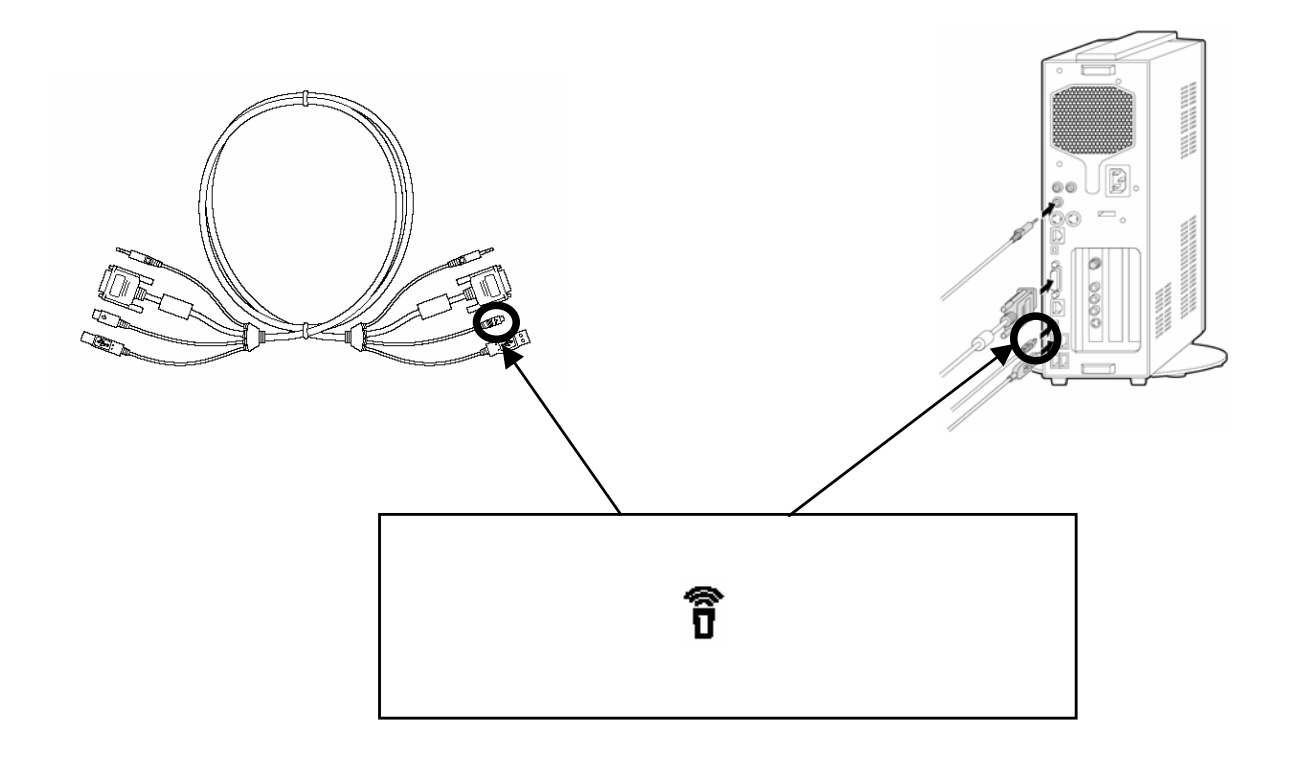

853-810603-682-A<br>**||| || || || || || || || || || ||** ||**|||||||||||||||||| \*810603682A\***<br>\*810<mark>603682A\*</mark>

 $\widetilde{\mathbf{d}}$ 

 $\overline{ }$ 

 $\overline{\phantom{0}}$ 

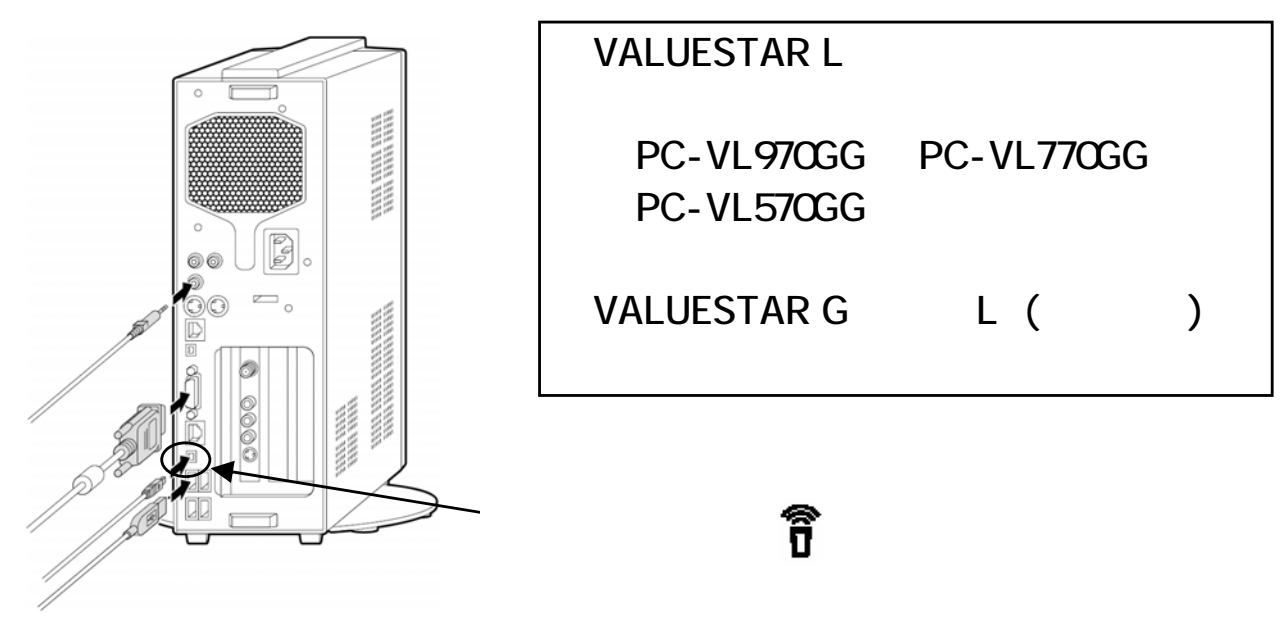

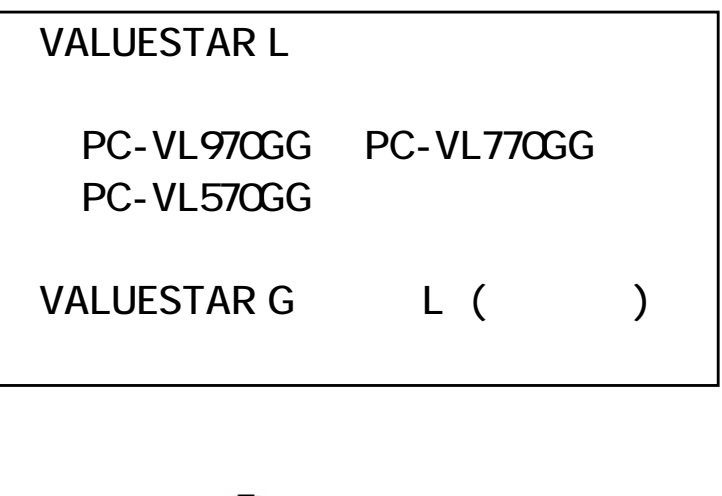

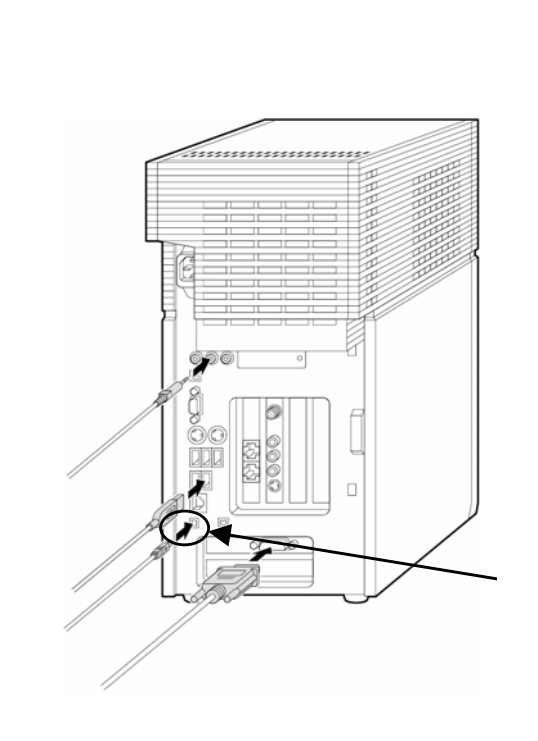

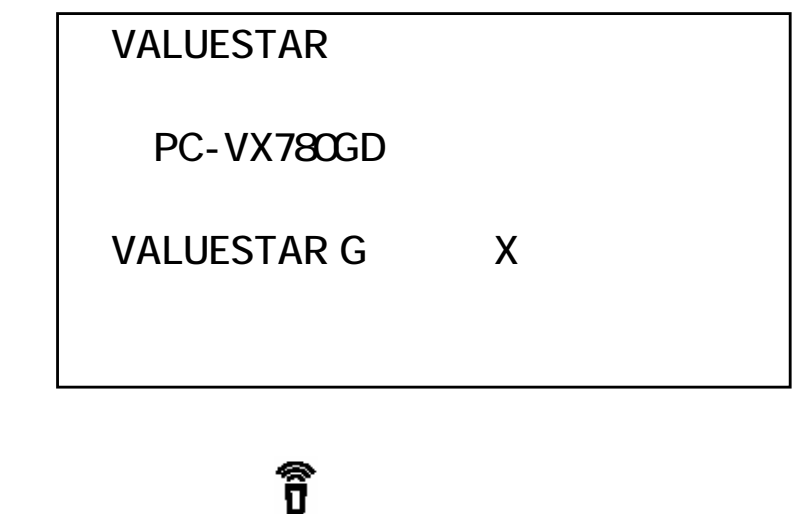